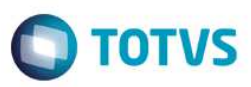

## **Framework - LIB – Biblioteca de Funções**

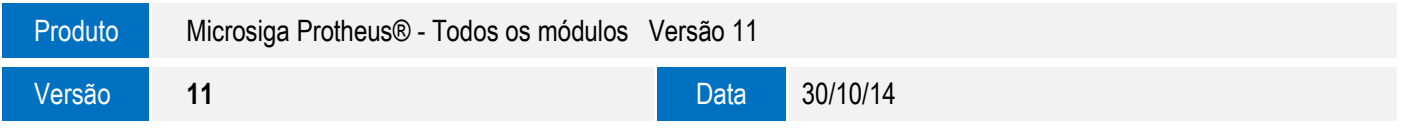

A seguir apresentamos as funções implementadas na linha de produto **Microsiga Protheus®**, expedidas neste pacote de atualização.

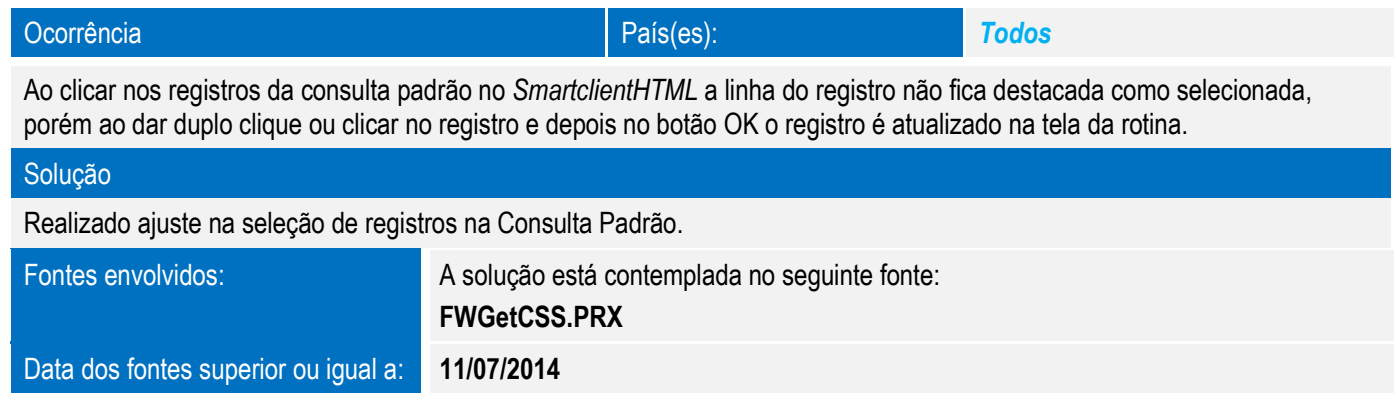

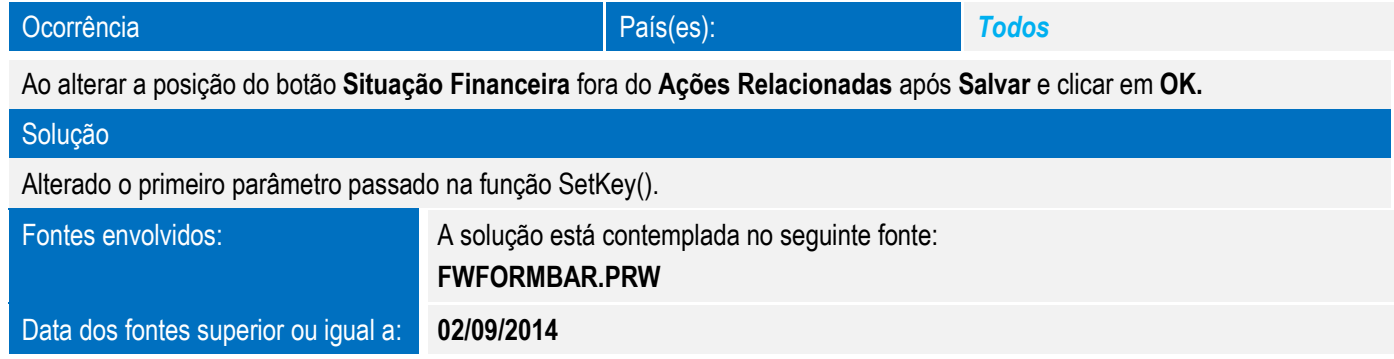

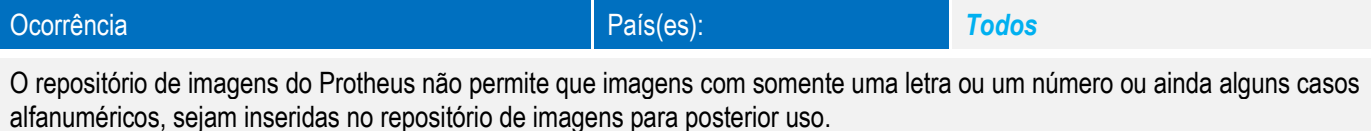

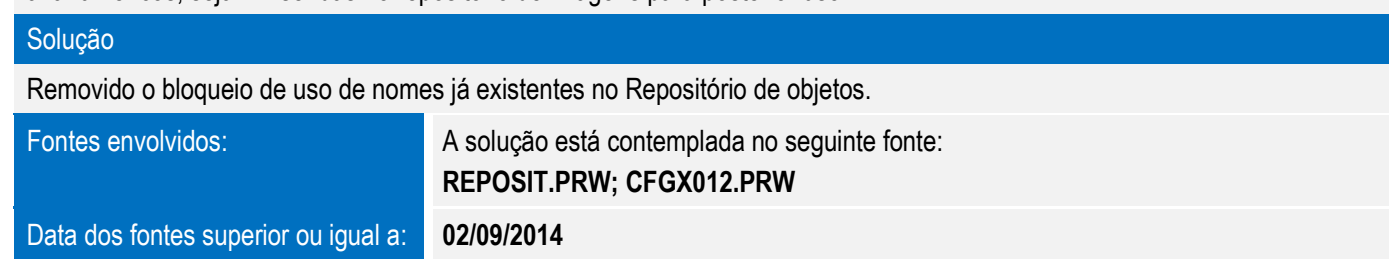

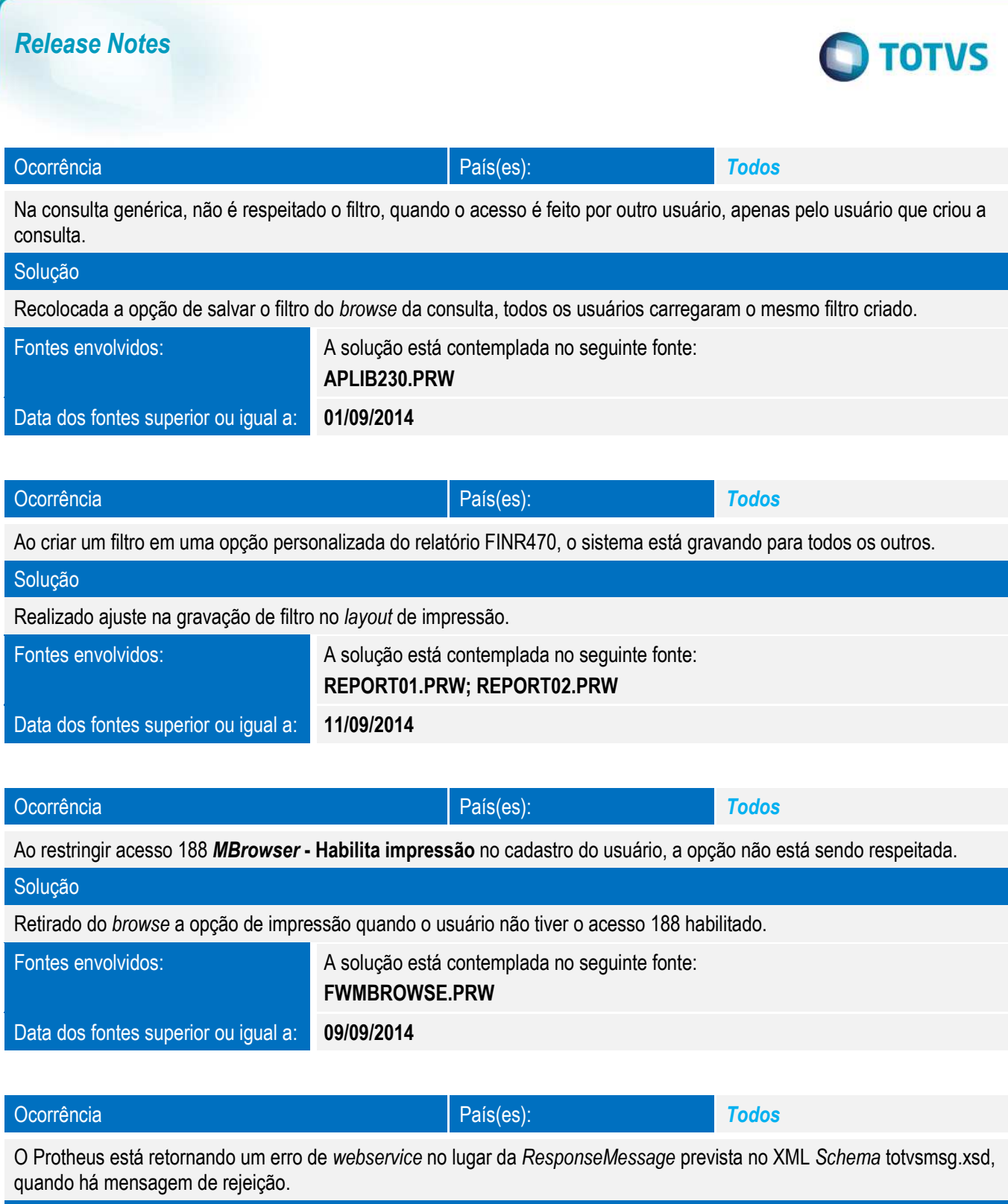

Solução

*SoapFault.*

Este documento é de propriedade da TOTVS. Todos os direitos reservados.

 $\overline{\circ}$ 

Este documento é de propriedade da TOTVS. Todos os direitos reservados. ©

2 Versão 3.1

Ajuste realizado para que as mensagens únicas retornem os erros ocorridos dentro do envelope da mensagem, e não por

**EAISERVICE.PRW; FWEAIUTIL.PRW; FWEAI.PRW**

Fontes envolvidos: A solução está contemplada no seguinte fonte:

Data dos fontes superior ou igual a: **17/07/14**

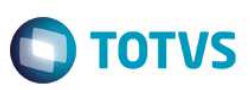

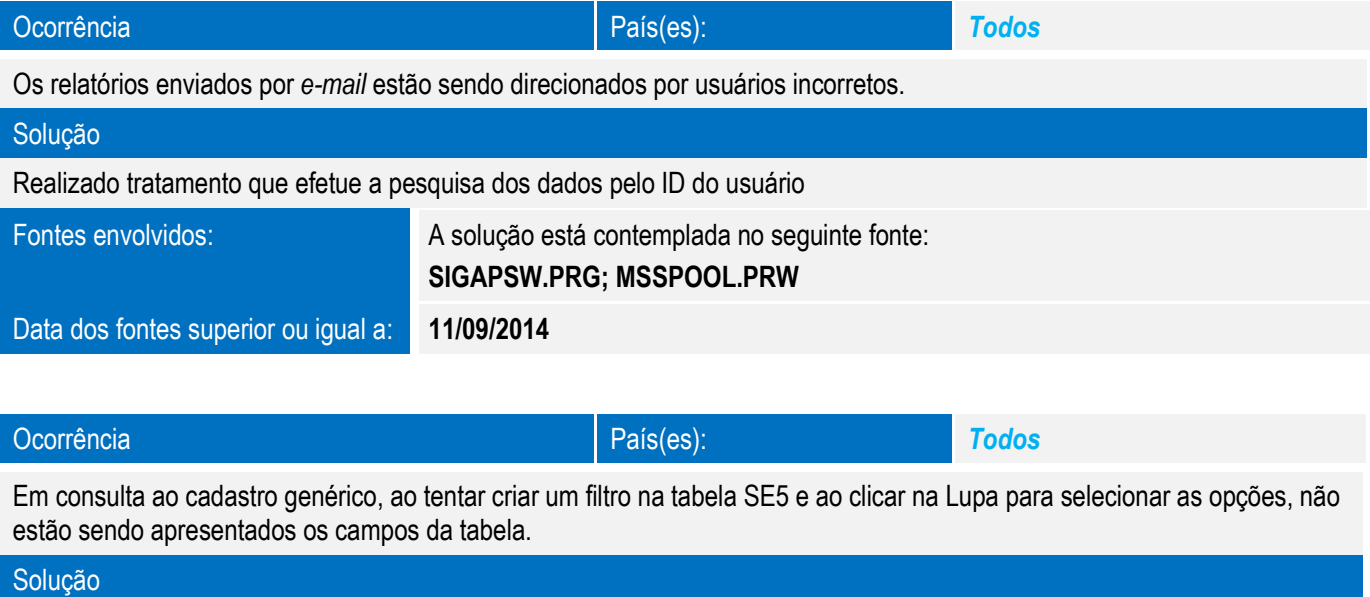

**FWFILTEREDIT.PRW; FWBROWSE.PRW**

Ajuste na carga de campos do filtro quando o alias não possui um relacionamento com outra tabela.

Fontes envolvidos: A solução está contemplada no seguinte fonte:

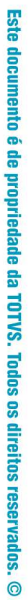

 $\overline{\mathbf{S}}$ 

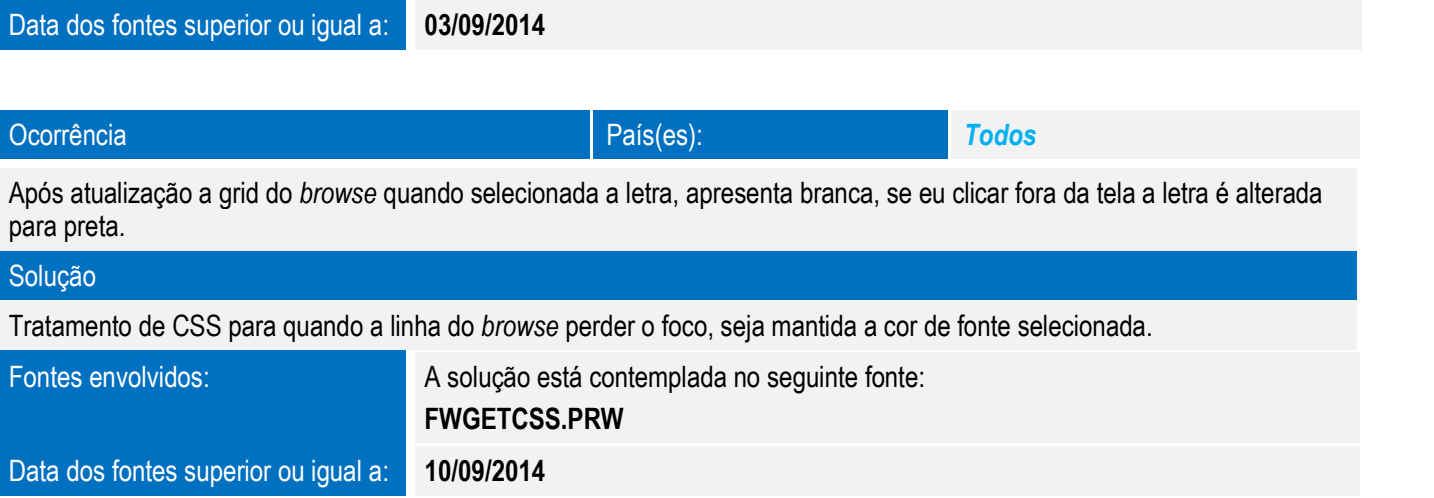

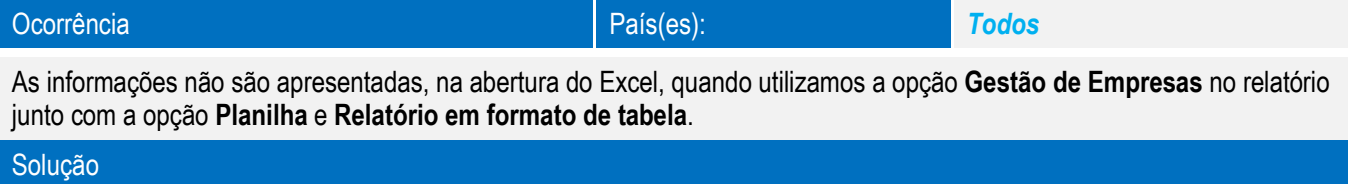

Efetuado tratamento para a correta exibição do relatório.

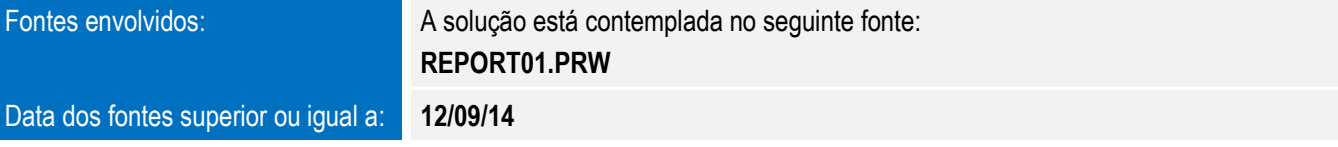

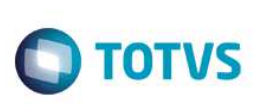

Este documento é de propriedade da TOTVS. Todos os direitos reservados. ©

Este documento é de propriedade da TOTVS. Todos os direitos reservados. ©

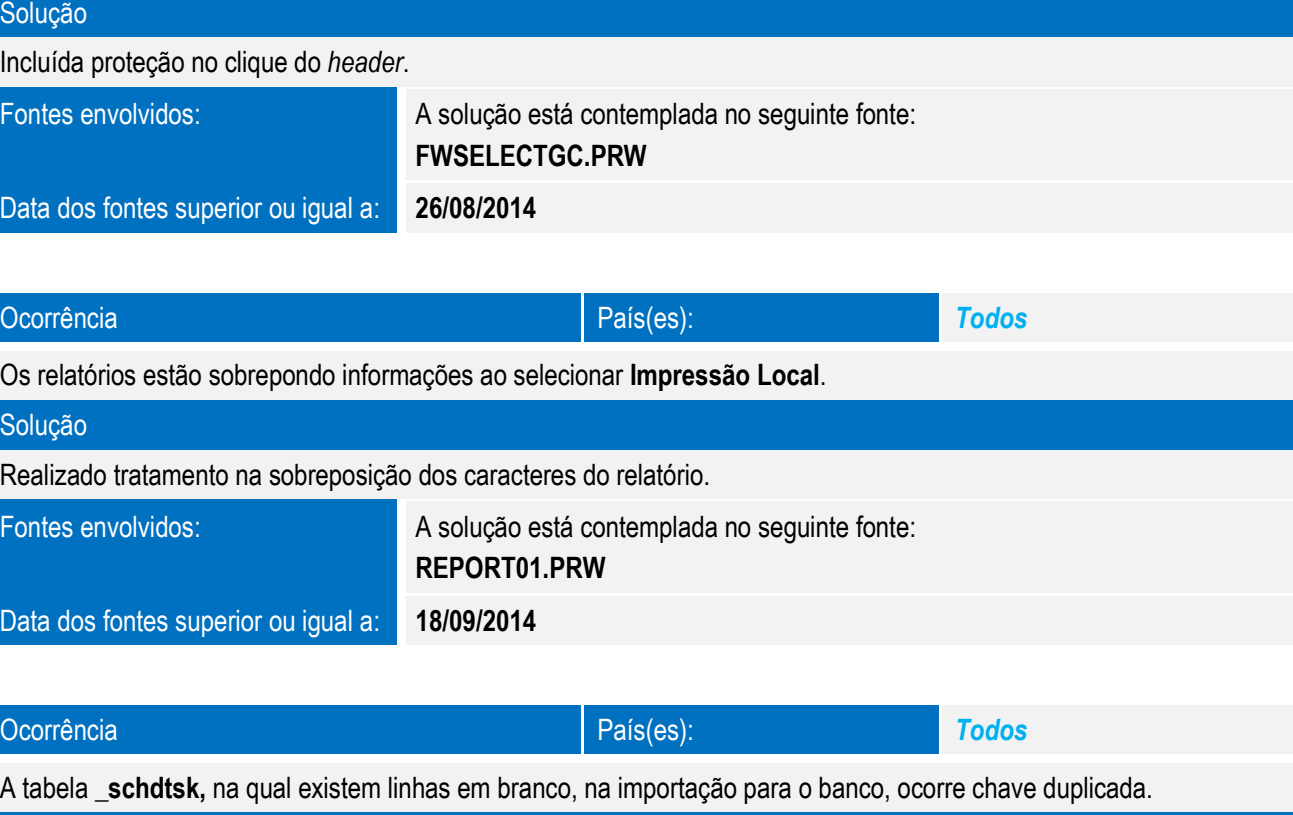

Ocorrência País(es): *Todos* 

Ao tentar executar o relatório FINR320, é apresentada a tela de seleção sem nenhum registro.

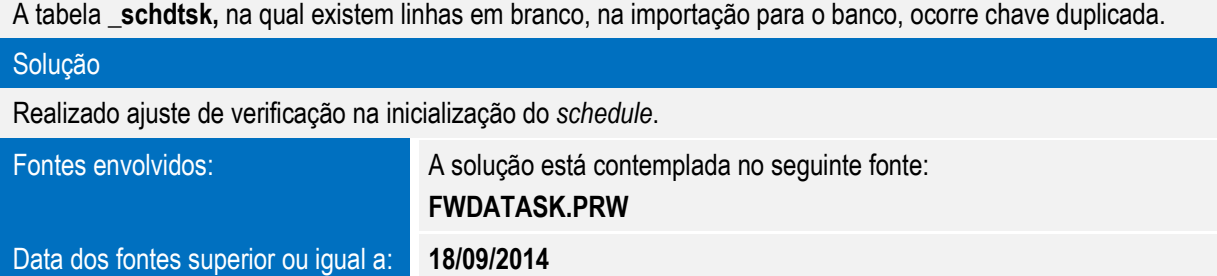

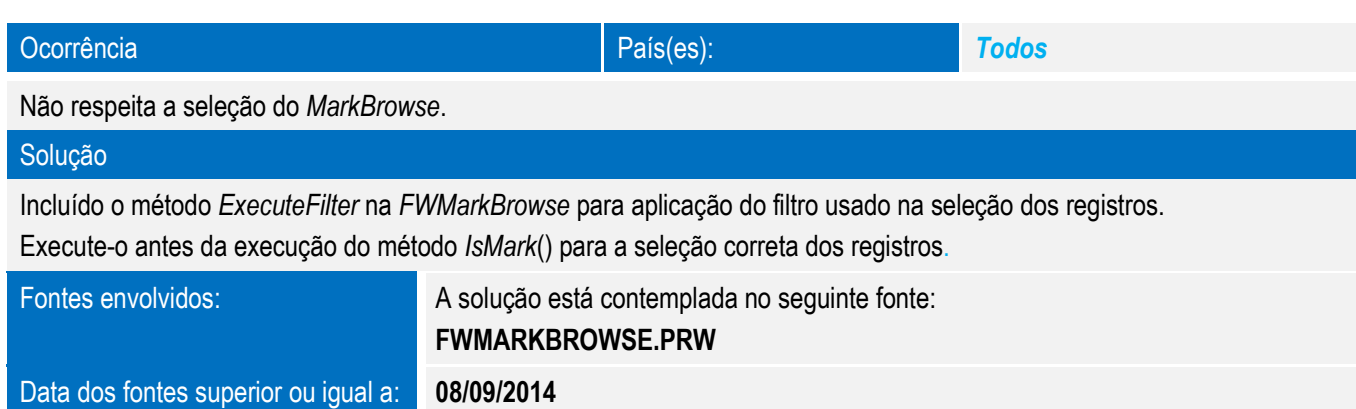

Este documento é de propriedade da TOTVS. Todos os direitos reservados. ©

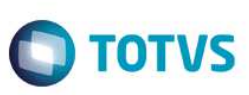

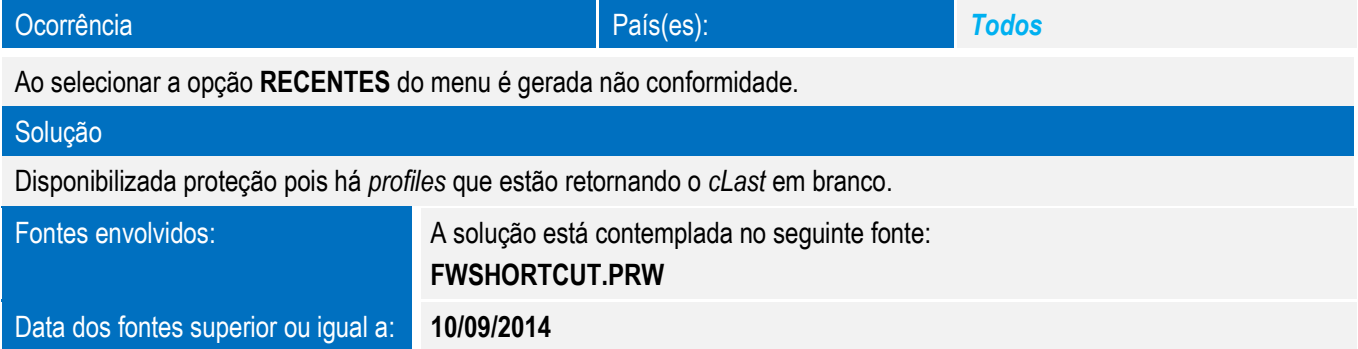

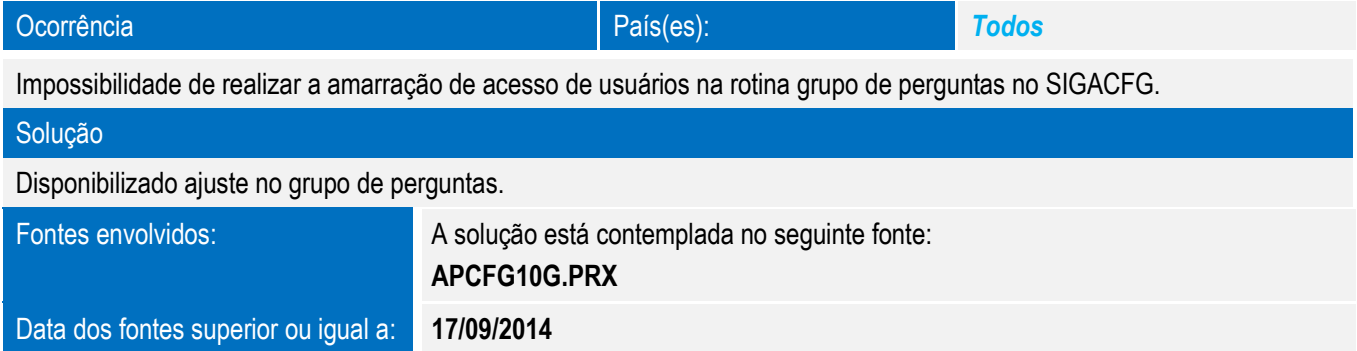

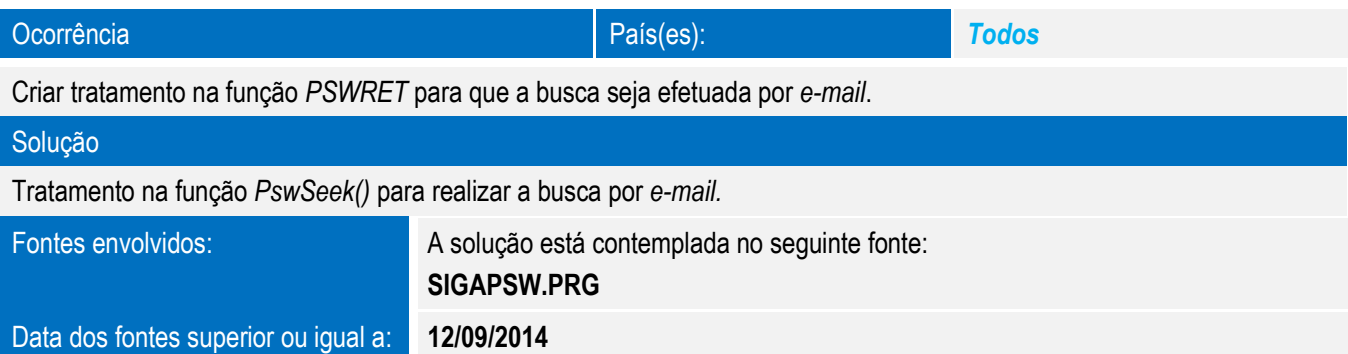

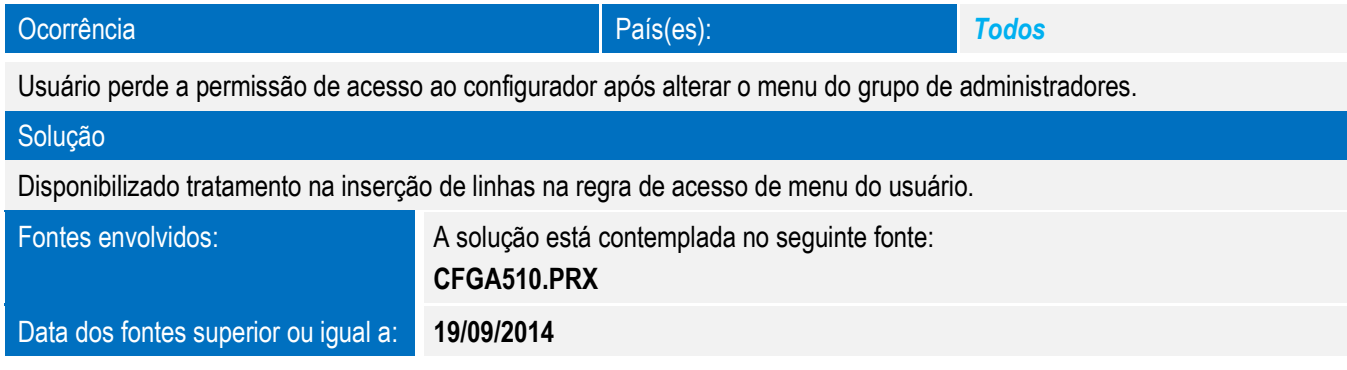

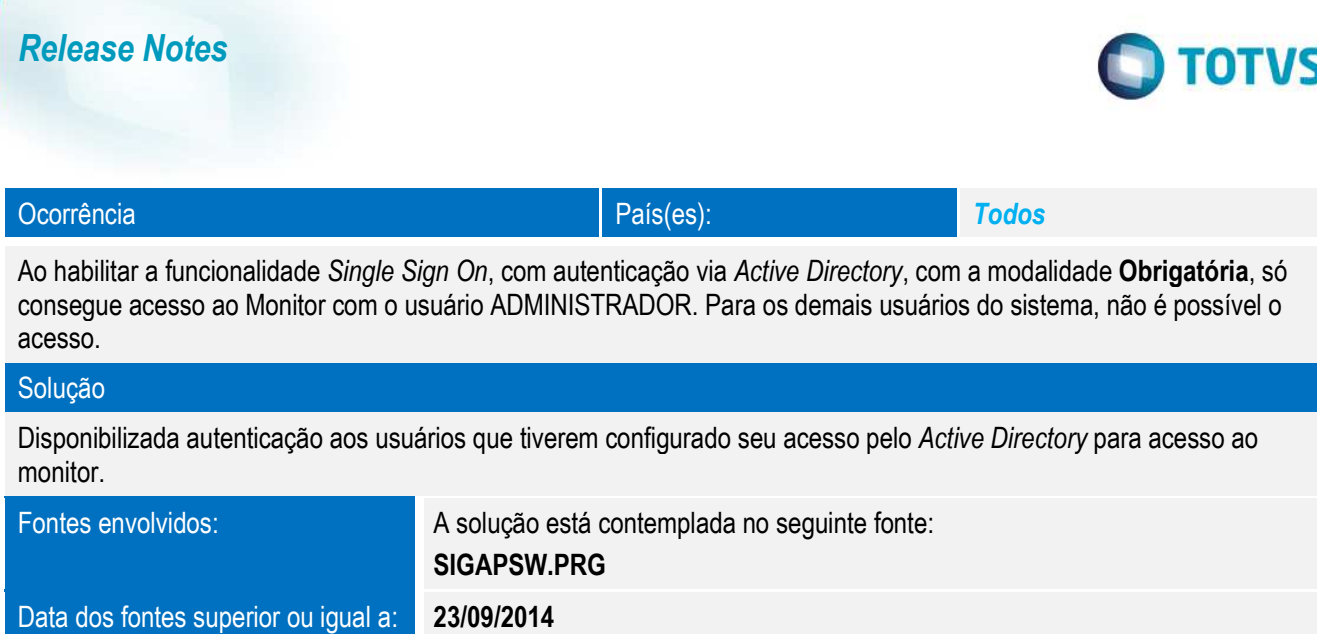

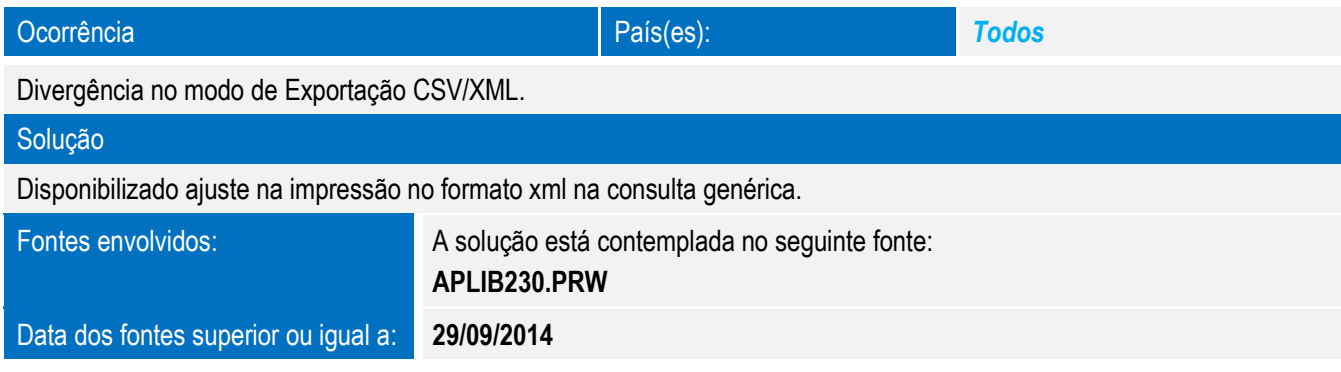

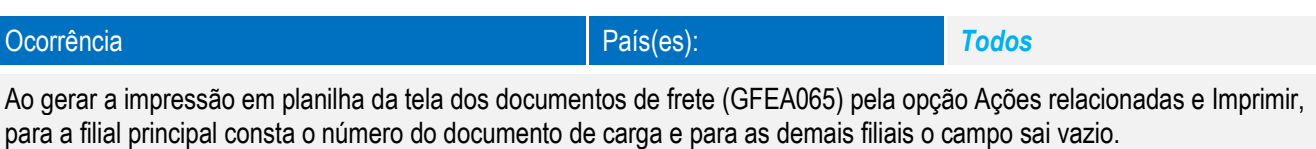

#### Solução

Realizado ajuste na impressão dos registros.

Fontes envolvidos: A solução está contemplada no seguinte fonte: **FWFORMBROWSE.PRW**

Data dos fontes superior ou igual a: **03/10/2014**

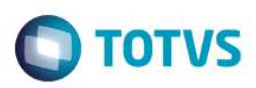

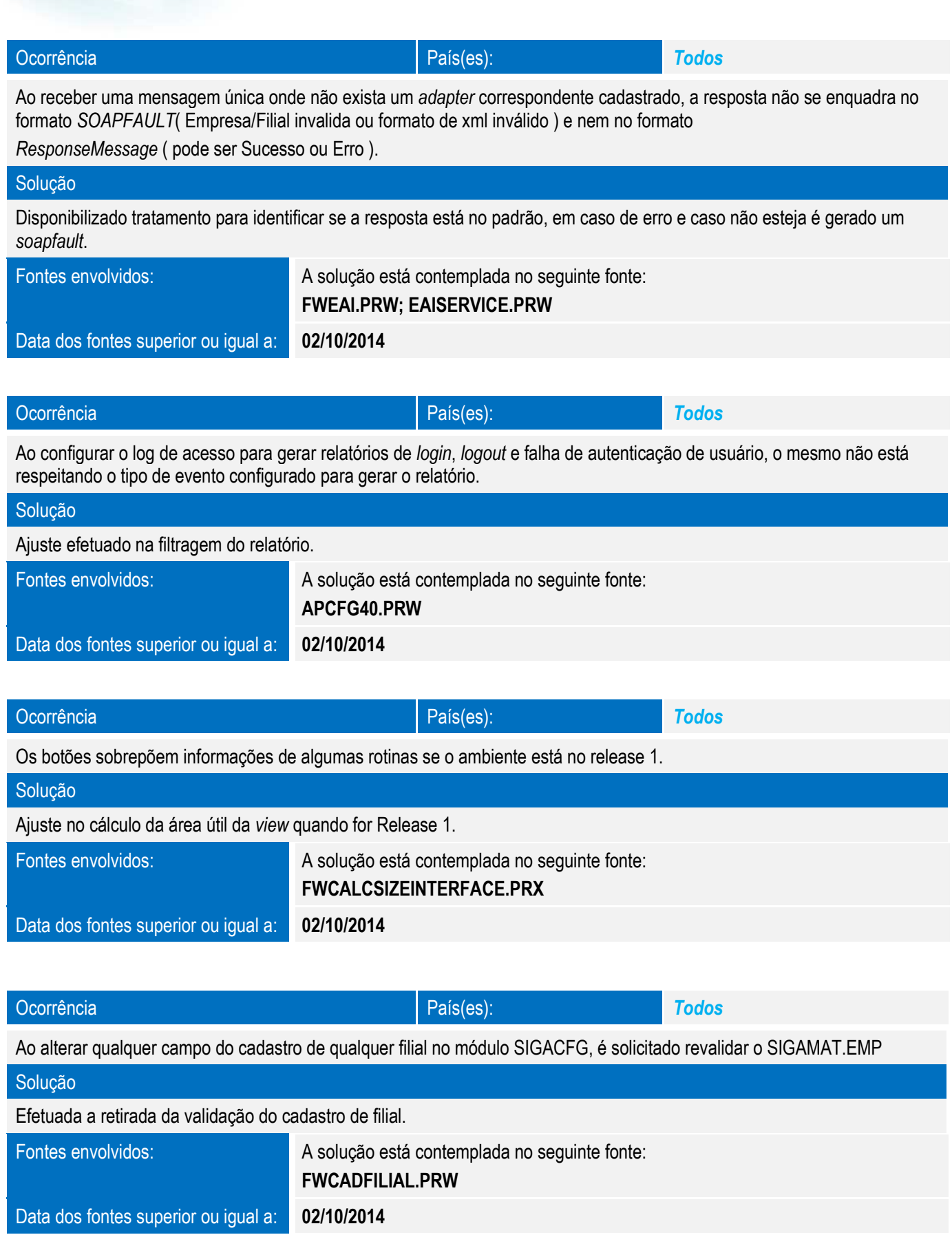

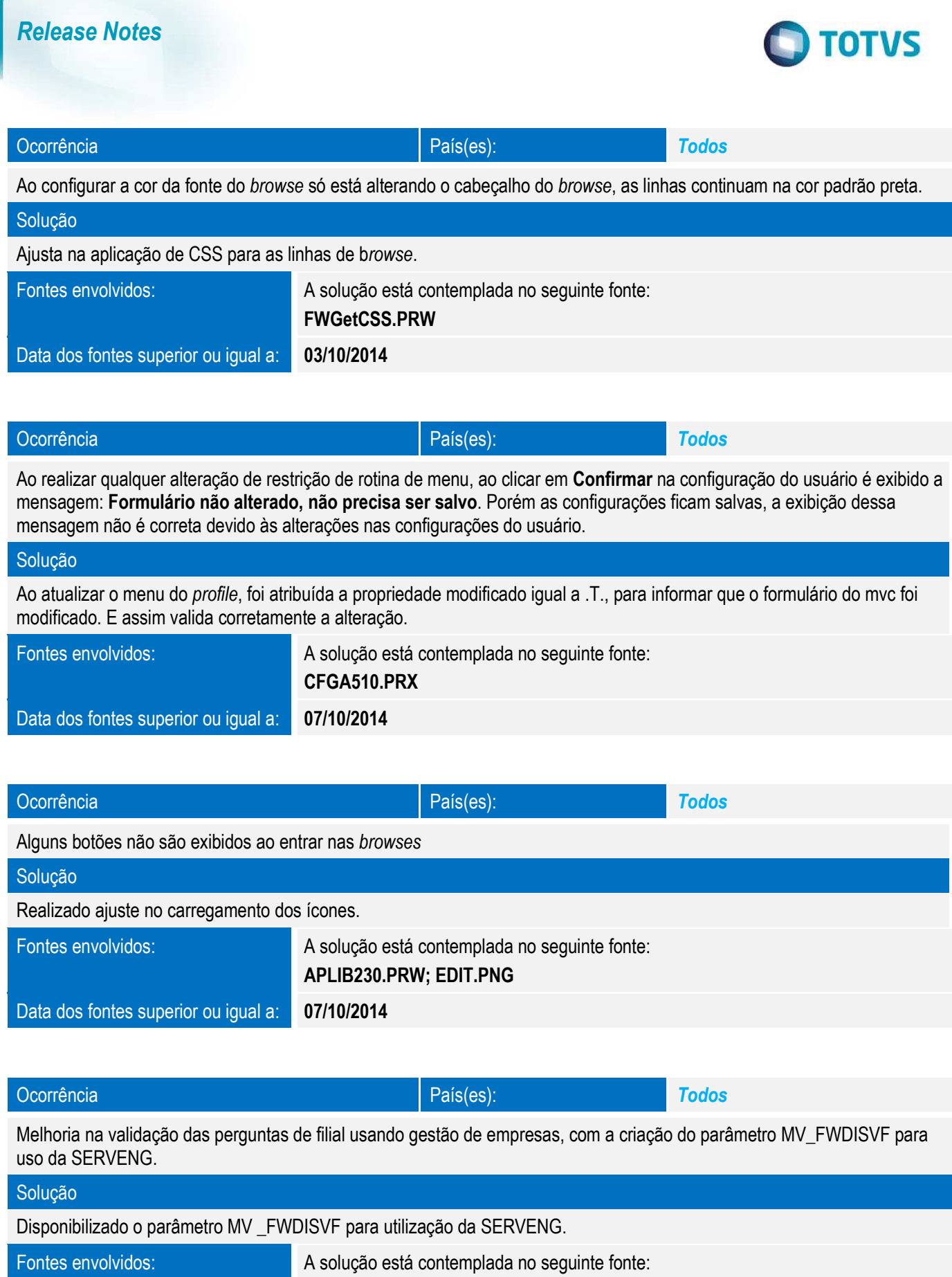

Este documento é de propriedade da TOTVS. Todos os direitos reservados. ©

Este documento é de propriedade da TOTVS. Todos os direitos reservados. ©

Este documento é de propriedade da TOTVS. Todos os direitos reservados. ©

Este documento é de propriedade da TOTVS. Todos os direitos reservados. ©

**MSLIB.PRW** 

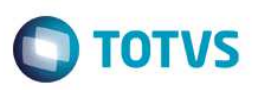

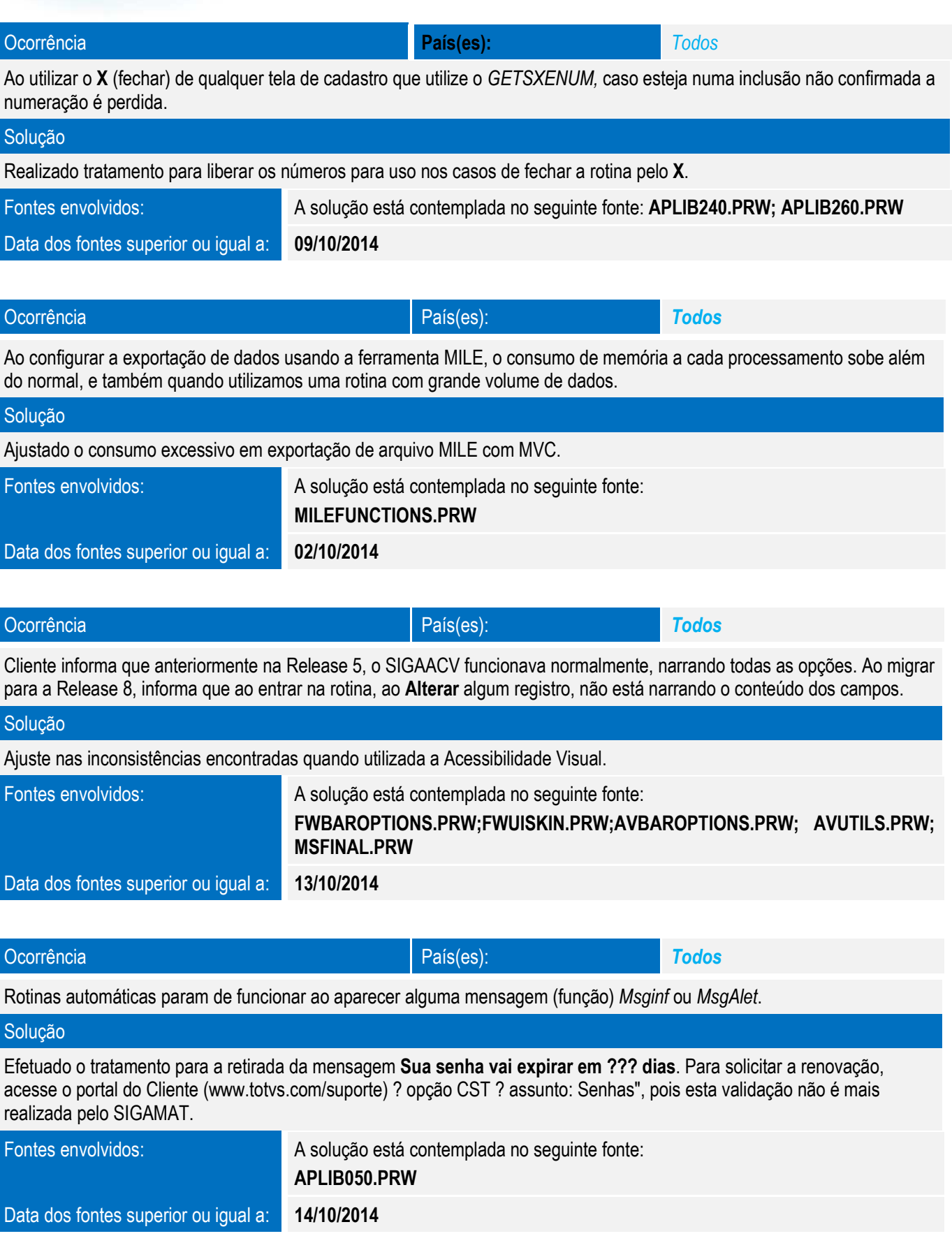

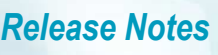

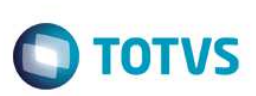

**Este** docum

nento é de propriedade da TOTVS. Todos os direitos reservados.

 $\dot{\circ}$ 

Solução

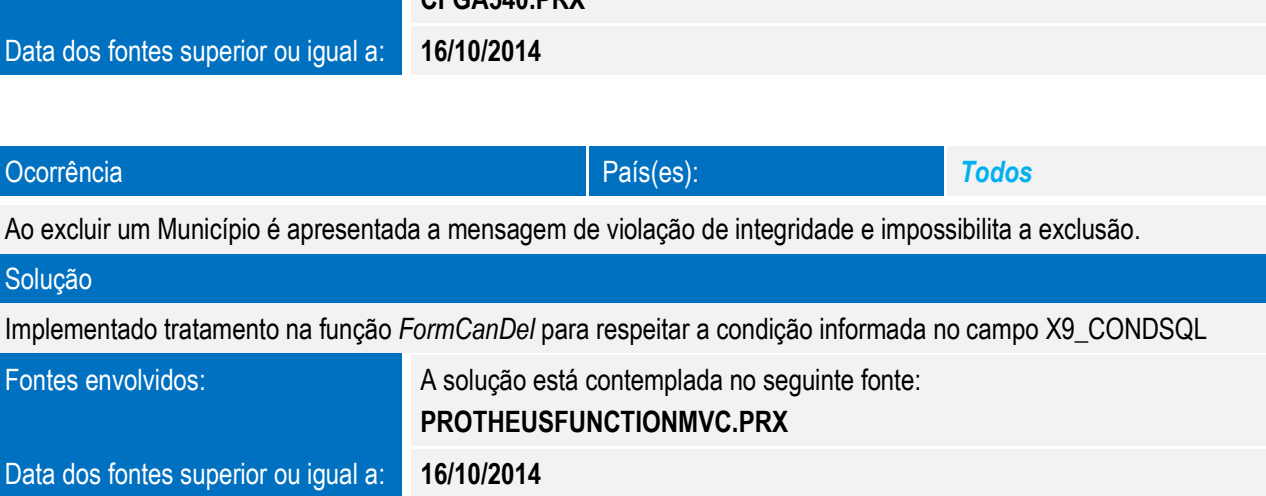

No cadastro de perguntas (rotina CFGA540), o índice de pesquisa do Browse está apresentando o nome dos campos e não

Ocorrência País(es): *Todos* 

Disponibilizado tratamento para exibição correta dos índices no *browse* de cadastro de perguntas.

Fontes envolvidos: A solução está contemplada no seguinte fonte: **CFGA540.PRX**

a descrição, como já é feito em todas as outras rotinas do Sistema.

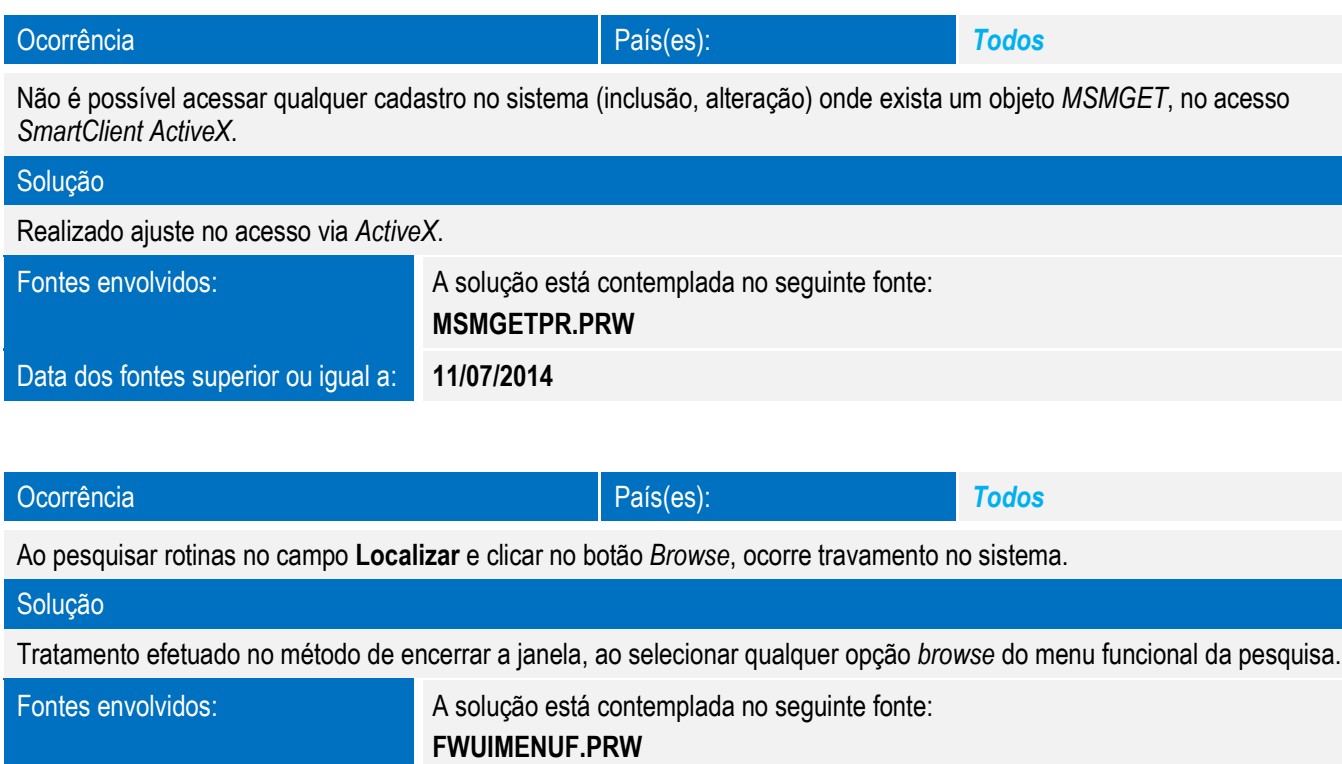

Data dos fontes superior ou igual a: **16/10/2014**